#### **GRASS plugin crashes QGIS trying to open location from folder with cyrillics**

*2009-08-28 02:27 PM - Maxim Dubinin*

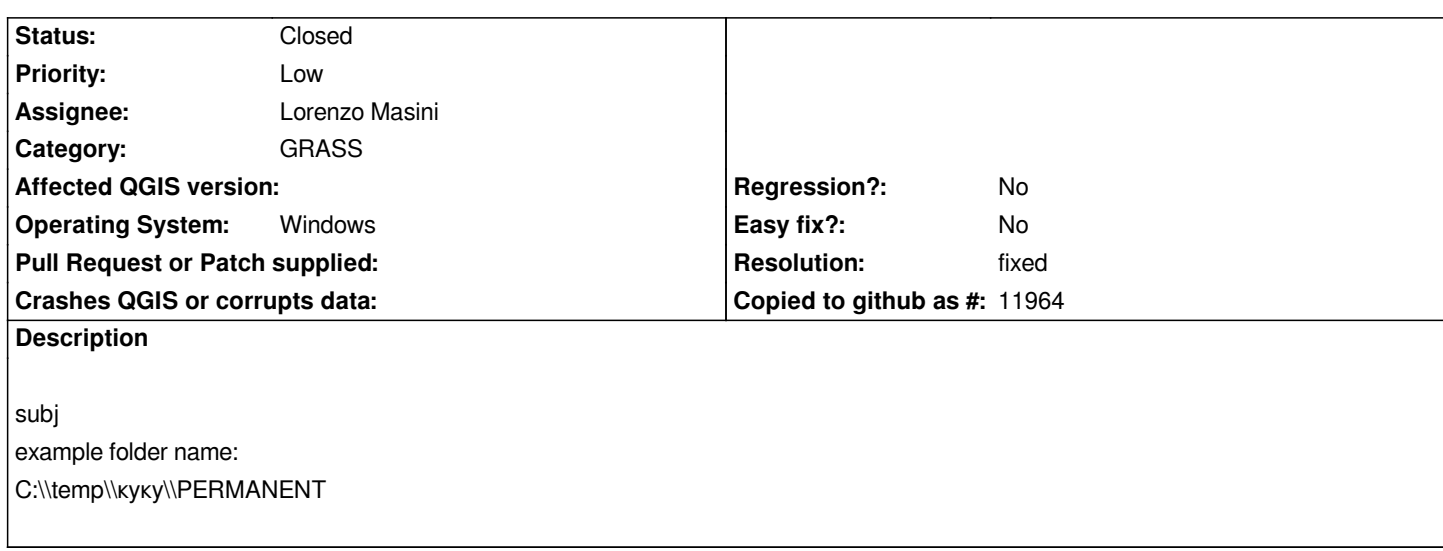

## **Associated revisions**

**Revision f228d685 - 2011-02-20 07:10 PM - Giuseppe Sucameli**

*fix #1904*

*git-svn-id: http://svn.osgeo.org/qgis/trunk/qgis@15223 c8812cc2-4d05-0410-92ff-de0c093fc19c*

**Revision [a1887c3f - 2011-02-20 07:10 PM - Giusep](http://svn.osgeo.org/qgis/trunk/qgis@15223)pe Sucameli**

*fix #1904*

*git-svn-id: http://svn.osgeo.org/qgis/trunk@15223 c8812cc2-4d05-0410-92ff-de0c093fc19c*

**History**

## **#1 - 2009[-08-28 03:03 PM - Giovanni Manghi](http://svn.osgeo.org/qgis/trunk@15223)**

*confirmed also under linux*

**#2 - 2009-09-16 12:19 AM - Paolo Cavallini**

*Please chack again after commit:43408110 (SVN r11561), which might fix it*

### **#3 - 2009-09-16 08:36 AM - Maxim Dubinin**

*Now it doesn't crash, but if you choose such location*

*http://gis-lab.info/images/screenshots/20090916--13kb.jpg*

*it will complain*

*but will load data from it, but only rasters*

#### *[http://gis-lab.info/images/screenshots/20090916-i8u-14kb.jp](http://gis-lab.info/images/screenshots/20090916-njh-8kb.jpg)g*

*vectors cannot be opened*

*[http://gis-lab.info/images/screenshots/20090916-7c5-8kb.jpg](http://gis-lab.info/images/screenshots/20090916-i8u-14kb.jpg)*

#### **[#4 - 2009-09-16 08:38 AM - Maxim Dubinin](http://gis-lab.info/images/screenshots/20090916-7c5-8kb.jpg)**

*sorry, it is a mess with those [BR]s, still don't understand why simple <enter> doesn't work as a new line in trac*

### **#5 - 2009-09-16 08:40 AM - Maxim Dubinin**

*ah, and btw I'm using 11659*

### **#6 - 2009-12-27 08:13 AM - Jürgen Fischer**

*- Status changed from Open to Closed*

*- Resolution set to fixed*

*fixed in commit:53e47794 (SVN r12626).*

### **#7 - 2009-12-31 11:24 AM - Maxim Dubinin**

- *Status changed from Closed to Feedback*
- *Resolution deleted (fixed)*

*This is still not working in , note the change in pic2 http://gis-lab.info/images/screenshots/20091231-23r-8kb.jpg*

### **#8 - 2010-01-02 06:31 AM - Jürgen Fischer**

*Replying to [comment:7 gislab]:*

*This is still not working in , note the change in pic2 http://gis-lab.info/images/screenshots/20091231-23r-8kb.jpg*

*Wo[rks on Linux for me now, but GRASS itself doesn](http://gis-lab.info/images/screenshots/20091231-23r-8kb.jpg)'[t seem to wo](http://gis-lab.info/images/screenshots/20091231-23r-8kb.jpg)rk with cyrillic characters on Windows either. So this might be a general GRASS issue.*

# **#9 - 2010-03-25 02:38 AM - Redmine Admin**

*GRASS 6.4.0 wxpython seems to work with non ascii chars in gisbase name but qgis does not.*

*To be checked with next build.*

# **#10 - 2010-03-29 08:51 AM - Maxim Dubinin**

*I'm afraid that didn't help (commit:bcef7bbd (SVN r13188)).*

*After selection the location and clicking OK I've got an error:*

*http://gis-lab.info/images/screenshots/20100329-388-11kb.jpg*

# **[#11 - 2010-04-20 10:04 AM - Redmine Admin](http://gis-lab.info/images/screenshots/20100329-388-11kb.jpg)**

*From GRASS list about non ascii support:*

*http://lists.osgeo.org/pipermail/grass-dev/2010-March/049830.html*

*http://lists.osgeo.org/pipermail/grass-dev/2010-April/050129.html*

### **#12 - 2011-02-20 10:11 AM - Giuseppe Sucameli**

*[- Resolution set to fixed](http://lists.osgeo.org/pipermail/grass-dev/2010-April/050129.html)*

*- Status changed from Feedback to Closed*

*fixed in commit:a1887c3f (SVN r15224)*